## C++/CLI LAB2 – Referencia osztály, operátorok, ToString

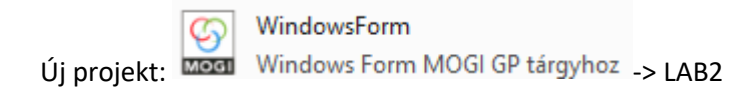

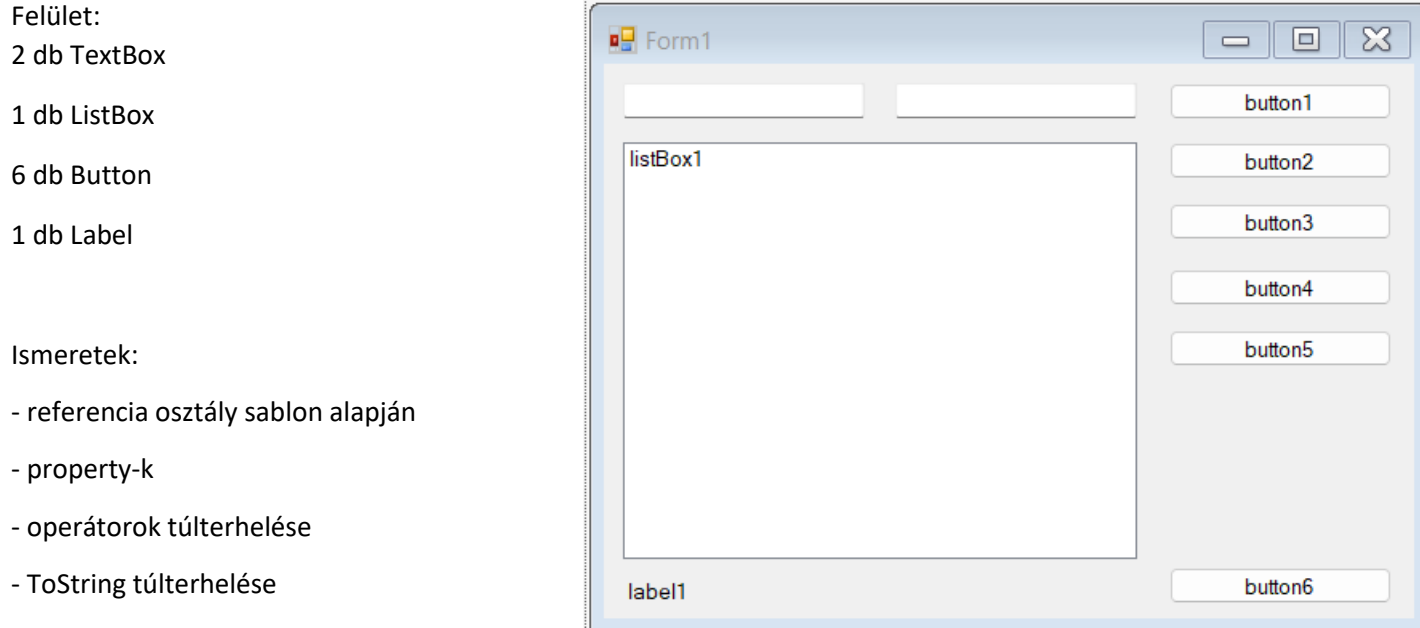

```
- try, catch hibakezelés
```
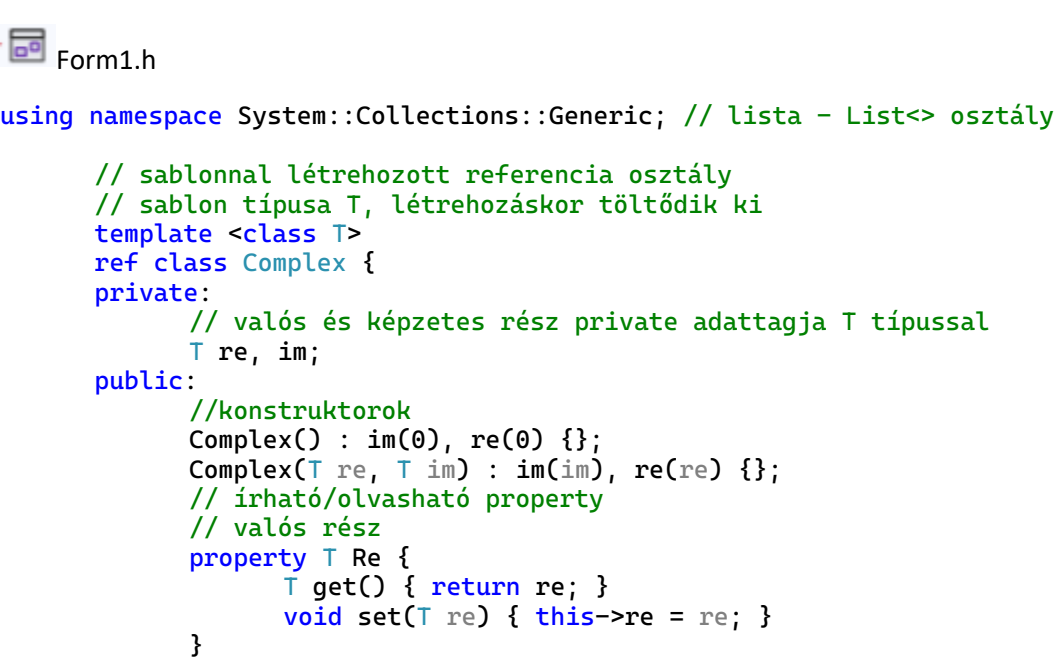

```
// írható/olvasható property
             // képzetes rész
             property T Im {
                   T get() { return im; }
                    void set(T \text{ im}) { this->im = im; }
             }
             // az ősosztályból származó ToString() metódus felüldefiniálása
             // az override kulcsszót ki kell tenni
             String<sup>^</sup> ToString() override
                    String\text{\textdegree} s = gcnew String("");
                    // ha nulla
                   if (re == 0 && im == 0) s = "0";
                    // ha van valós rész
                   if (re != 0) s = Convert::ToString(re);
                    // ha van mindkettő és im +
                   if (re != 0 && im > 0) s += "+";
                   \frac{1}{\sqrt{2}} ha im \frac{1}{\sqrt{2}}if (im < 0) s += "-";
                    // im abszolút értéke
                   if (im != 0) s += Convert::ToString(Math::Abs(im)) + "i";
                   return s;
             }
             // + operátor, komplex számok összege
             Complex<T>^ operator + (Complex<T>^ cm) {
                   return gcnew Complex<T>(re + cm->Re, im + cm->Im);
             }
             // * operátor, komplex számok szorzata
             Complex<T>^ operator * (Complex<T>^ cm) {
                   T a = re, b = im, c = cm->Re, d = cm->Im;return gcnew Complex<T>(a * c - b * d, b * c + a * d);}
      };
// globális változók
// addig nem fordul le, amíg nem lesz példányosítva
Complex<double>^ c; // = gcnew Complex<double>();
List<Complex<double>^>^ lista = gcnew List<Complex<double>^>(); //üres lista
// ablak betöltődése
private: System::Void Form1_Load(System::Object^ sender, System::EventArgs^ e) {
      Text = "Komplex példa";
      button1->Text = "Hozzáad";
      button2->Text = "Összeadás";
      button3->Text = "Szorzás";
      button4->Text = "Lista törlése";
      button5->Text = "Elem törlése";
      button6->Text = "Kilépés";
      textBox1->Text = "0";textBox2->Text = "1";listBox1->Items->Clear();
      label1->Text = ""ShowButtons(); // gombok állapotainak frissítése
}
// Komplex szám létrehozás és hozzáadása a listákhoz
private: System::Void button1_Click(System::Object^ sender, System::EventArgs^ e) {
      // hiba kezelő blokk - szöveg szám konverzió miatt
      try {
             c = gcnew Complex<double>(); // komplex szám példányosítása
             c->Re = Convert::ToDouble(textBox1->Text); // adattagok felöltése porperty-n
             // keresztül
```

```
c->Im = Convert::ToDouble(textBox2->Text);
            lista->Add(c); // adat hozzáadása a listához
            listBox1->Items->Add(c->ToString()); // komplex szám kiíratása a ToString
            // felüldefiniálásával
      }
      catch (Exception^ e) {
            MessageBox::Show("Message: " + e->Message, "Hiba"); // hiba lépett fel
      }
      label1->Text = "";ShowButtons(); // gombok állapotainak frissítése
}
// komplex számok összege
private: System::Void button2_Click(System::Object^ sender, System::EventArgs^ e) {
      Complex<double>^ szum = gcnew Complex<double>();
      for (int i = 0; i < lista->Count; i++)szum = szum + lista[i];label1->Text = "A komplex számok összege: " + szum->ToString();
}
// komplex számok szorzata
private: System::Void button3_Click(System::Object^ sender, System::EventArgs^ e) {
      Complex<double>^ mult = lista[0]; // az első elemmel kezdjük
      for (int i = 1; i < lista->Count; i++) // a másodiktól folytatjuk
            mult = mult * lista[i];label1->Text = "A komlex számok szorzata: " + mult->ToString();
}
// listák törlése
private: System::Void button4_Click(System::Object^ sender, System::EventArgs^ e) {
      lista->Clear();
      listBox1->Items->Clear();
      ShowButtons(); // gombok állapotainak frissítése
}
// adott elem törlése
private: System::Void button5_Click(System::Object^ sender, System::EventArgs^ e) {
      int index = listBox1->SelectedIndex; // kijelölt indexű elem, ha nincs kijelölve semmi, 
      // akkor - 1
      if (index != -1) { // ha volt kijelölve elem
            listBox1->Items->RemoveAt(index); // adott indexű elem törlése
            lista->RemoveAt(index); // adott indexű elem törlése
      }
      ShowButtons(); // gombok állapotainak frissítése
}
// ablak bezárása
private: System::Void button6_Click(System::Object^ sender, System::EventArgs^ e) {
      Close();
}
// bezárás elött még meggondolhatjuk magunkat
private: System::Void Form1_FormClosing(System::Object^ sender,
System::Windows::Forms::FormClosingEventArgs^ e) {
      // dialógus ablak válasza
      System::Windows::Forms::DialogResult valasz;
      // MessageBox elem megjelenítése (Show) Yes és No gombokkal
      valasz = MessageBox::Show("Már mész is haza?", "Ajajjj", MessageBoxButtons::YesNo);
      // ha Nem-et nyomtunk, akkor nem engedi bezárni az ablakot
      if (valasz == System::Windows::Forms::DialogResult::No) e->Cancel = true;
}
```

```
// gombok láthatóságának vizsgálata
void ShowButtons() {
      if (lista->Count == 0) {
            button2->Enabled = false;
            button3->Enabled = false;
            button4->Enabled = false;
            button5->Enabled = false;
            label1->Text = "";} if (lista->Count > 0) {
             button4->Enabled = true;
            button5->Enabled = true;
      } if (lista->Count == 1) {
            button2->Enabled = false;
            button3->Enabled = false;
      } if (lista->Count > 1) {
            button2->Enabled = true;
            button3->Enabled = true;
      }
}
```